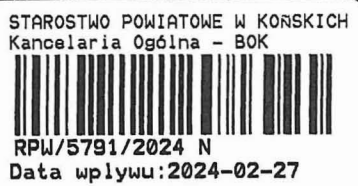

 $44 - 2$ 

BP. 6743. 1. 22.2024 EL

s

### ZGŁOSZENIE

# budowy lub wykonywania innych robót budowlanych

# (PB-2)

PB-2 nie dotyczy budowy iprzebudowy budynku mieszkalnego jednorodzinnego.

**Podstawa prawna:** Art. 30 ust. 2 w zw. z ust. 4d ustawy z dnia 7 lipca 1994 r. – Prawo budowlane (Dz. U. z 2020 r.<br>poz. 1333, z późn. zm.).

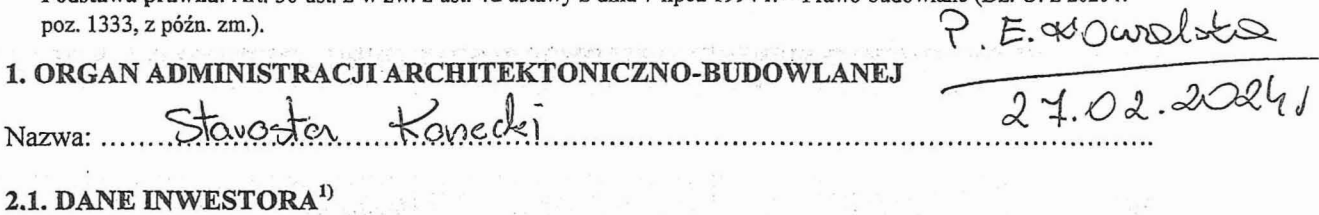

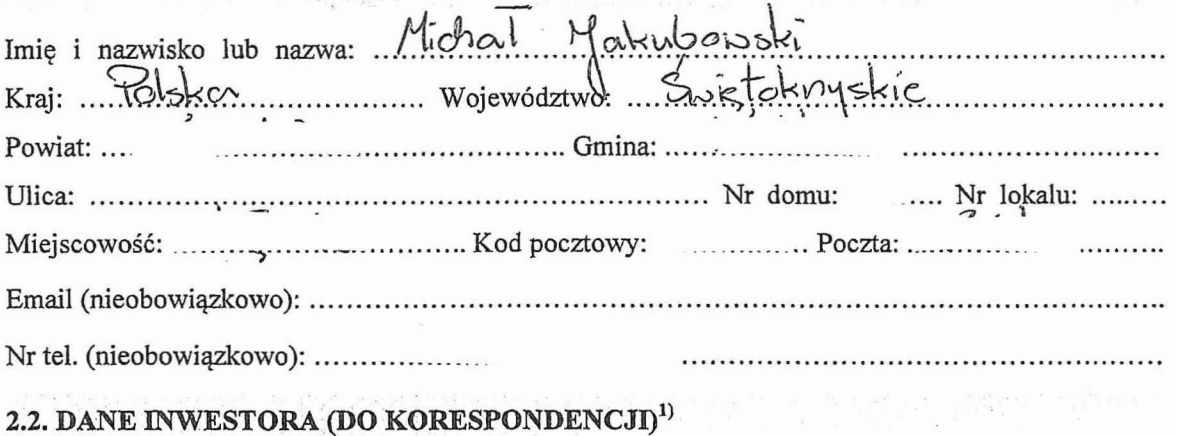

Wypełnia się, jeżeli adres do korespondencji inwestora jest inny niż wskazany w pkt 2.1.

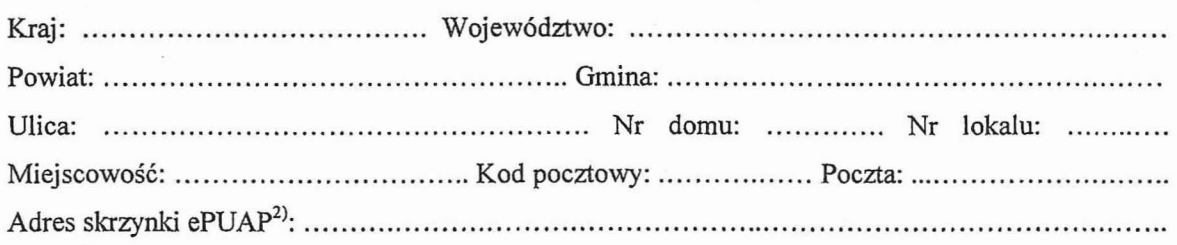

#### 3. DANE PEŁNOMOCNIKA<sup>1)</sup>

Wypełnia się, jeżeli inwestor działa przez pełnomocnika.

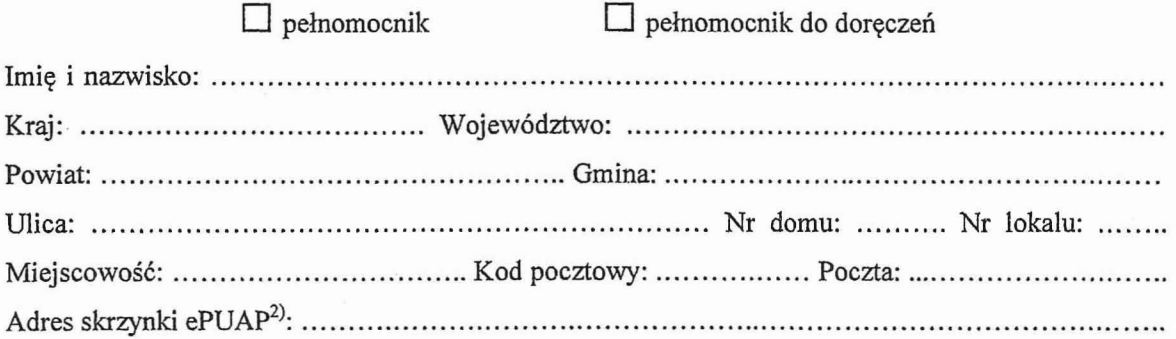

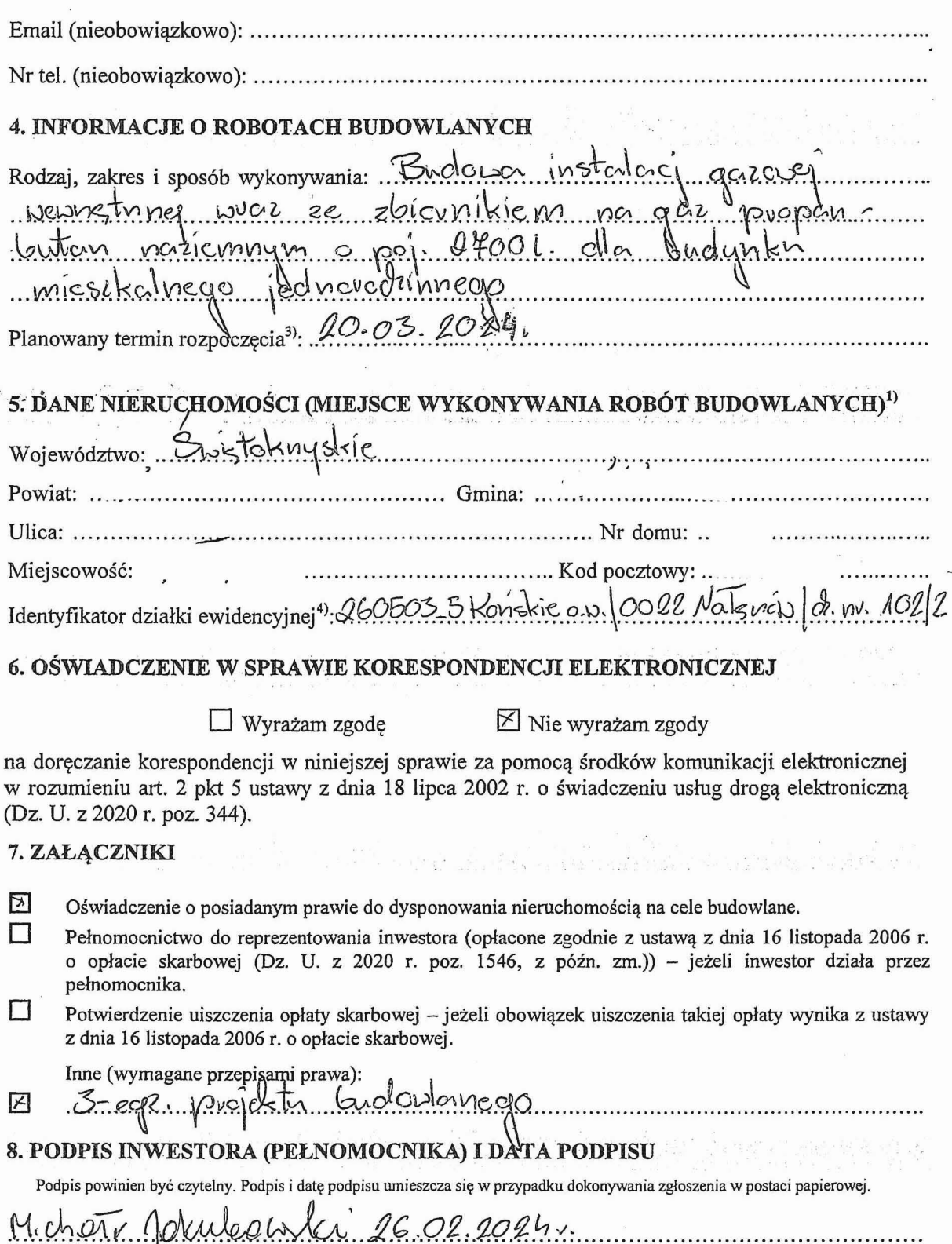

Ţ

W przypadku większej liczby inwestorów, pełnomocników lub nieruchomości dane kolejnych inwestorów, pełnomocników lub nieruchomości dodaje się w formularzu albo zamieszcza na osobnych stronach i dołącza do formularza.<br>
2) A